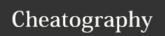

# JaPython Cheat Sheet

by pitchanun via cheatography.com/25800/cs/6931/

## Vocabulary

variable something that can change string a list of characters

#### **Function**

print() show information that you want on the screen
int() Change number to be number integer float() Change number to be decimal number input() Gain information from user
str() A list of number, letter and symbols
len() The length of the string
# Comment, no effect

#### Vocabulary

| Variable          | Hold a value and can be change                         |
|-------------------|--------------------------------------------------------|
| String            | A list of character such as number, letter and symbols |
| Integer<br>number | Whole number/counting number                           |
| Float<br>number   | The number in decimal                                  |
| Syntax            | Grammar/Structure of language                          |
| Modulo            | Find the remainder                                     |
| Boolean           | True/False                                             |

## Example

Print (2) - integer

Print (2.5) - floating point

Print ("Hello") - string

Print (mystr) - variable

Print (mystr, "Hi",2,1.0) -- commas

mystr = "Hi"

mystr  $\leftarrow$  name

"Hi"  $\leftarrow$  value can change

print (int(1.5))  $\rightarrow$  1

print (int("2"))  $\rightarrow$  2

def calc(num1, num2, operation):

#### **Create Function**

```
# use if/elif/else to check
what operation to do
    if operation == "sum":
        return sum(num1, num2)
    elif operation == "product":
        return product(num1, num2)
    elif operation == "diff":
        return diff(num1, num2)
    elif operation == "div":
        return div(num1, num2)
    #call the correct function and
return the answer
def sum(a, b):
    return a + b
    # calculate the sum of a and b
    # return the answer
def product(a, b):
    return a *b
    # calculate the product of a
and b
    # return the answer
```

## **Create Function (cont)**

```
#calculate the difference
between a and b
    # return the answer
def div(a, b):
   if b != 0:
       return a /b
    else:
       print("Error")
    #calculate the division of a
and b
    # return the answer
print(calc(10, 0, "div")) #
division by zero
print(cal(1,2,"sum")) #output
should be 3
print(calc (4, 2, "diff")) # output
should be 2
print(calc (9, 3, "div" )) #output
should be 3
print(calc (2, 12, "product"))
#output should be 24
```

# Math

== equal to

!= no equal to

< less than

> more than

<= less than or equal to

>= more than or equal to

% Modulo, Find the remainder 33 % 10 == 3

// divide with answer as an integer. E.g. 5//2 ==

/ divide with answer as a float. E.g. 5/2 == 2.5

True or anything is always True False and anything is always False

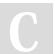

By pitchanun

cheatography.com/pitchanun/

Published 12th February, 2016. Last updated 20th March, 2016. Page 1 of 3.

def diff(a, b):

a - b

Sponsored by **Readability-Score.com**Measure your website readability!
https://readability-score.com

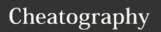

# JaPython Cheat Sheet

by pitchanun via cheatography.com/25800/cs/6931/

### Addition

string + string Combine together
string + number CRASH!
number + number Addition (Math)

# **Multiplication and Exponents**

string \* number Combine that string
string\* string CRASH!
number \* number Multiply (Math)
string \*\* string CRASH!
number \*\* number Exponent (Math)
string \*\* number CRASH!

#### Define 1

```
# write definitions for the
following words
# use a multi-line string to print
them to the screen
def printDefinitions(word): #
define the function named
printDefinitions
    if word == "variable":
        # variable
        print ("""
        a variable is reserved
memory locations to store values.
        .....)
    elif word == "function":
        #function
        print ("""
        a function is block of
organized
    elif word == "function call":
        #function call
```

print ("""

## Define 1 (cont)

```
a function call is function
that already have code, and use it.
    elif word == "parameter":
        #parameter
        print ("""
        a parameter is something
that put in function to define
variable.
    elif word == "argument":
        #argument
        print ("""
        a argument is parameter
        .....)
    elif word == "string":
        #string
        print ("""
        a string is characters in
quotes
        11111)
   else:
        print ("Unknown word")
while True:
   user_input = input("Enter a
word to define: ")
   printDefinitions(user_input) #
```

# Reverse Word

function call

```
while True:
word = input("Please enter a
word")
index = 0
reverse = ' '

while int(index) < len(word):
        reverse = word[index] +
(reverse)
        index = int(index) + 1</pre>
```

# **Reverse Word (cont)**

print ("Reverse:", reverse)

## **Convert to binary**

```
while user_number != '0'
user_number = input ("Enter a
number to convert to binary")
number = int(user_number)
binary_string = ' '

while (number > 0):
    remainder = number%2
    binary_string =
str(remainder) + binary_string
    number = number//2

print ("Binary string is",
binary_string)
```

#### **Countdown Machine**

# **Naming Convention**

Rule for giving name

- letter
- numbers
- underscore

Valid name

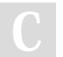

By pitchanun

cheatography.com/pitchanun/

Published 12th February, 2016. Last updated 20th March, 2016. Page 2 of 3. Sponsored by **Readability-Score.com**Measure your website readability!
https://readability-score.com

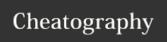

# JaPython Cheat Sheet by pitchanun via cheatography.com/25800/cs/6931/

# **Naming Convention (cont)**

- \_myStr
- my3
- Hello\_there

Invalid name

- 3my="hi" -- cannot start with number
- first name="hi"
- first-name

# Python

```
import random
intlist = [1,2,3,4,5]
random_int = random.choice(intlist)
print (intlist, random_int)
fplist = [1.5, 2.5, 3.5, 4.5, 5.5]
random_fp = random.choice(fplist)
print (fplist, random_fp)
strlist = ['1', '2', '3', '4', '5']
random_str = random.choice(strlist)
print (strlist, random_str)
mylist = [1, 2, 3, 4, 5, 1.5, 2.5, 3.5, 4.5, 5.5, '1',
'2', '3', '4', '5']
random_item = random.choice(mylist)
print (mylist, random_item)
myvar1 = 1
myvar2 = 2
myvar3 = 3
varlist = [myvar1, myvar2, myvar3]
random_var = random.choice(varlist)
print (varlist, random_var)
```

```
radius
```

```
while True:
    user_radius = input("Please
enter the radius of the circle: ")
    radius = float(user_radius)
    pi = 3.1415
    area = pi radius * 2
    print("The area of the cicle
is", area)
```

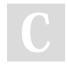

By pitchanun cheatography.com/pitchanun/

Published 12th February, 2016. Last updated 20th March, 2016. Page 3 of 3. Sponsored by **Readability-Score.com**Measure your website readability!
https://readability-score.com